## **get\_process\_status**

The **get\_process\_status** message is sent to retrieve the status of the dimension table synchronization process.

## Get Concept Synchronization Process Status

To get the process status, the sequence of events is as follows:

- 1. The client specifies a request to obtain status for a specified process\_id
- 2. The ontology server returns the status for the specified process status parameters.
- 3. The client updates the progress of the process.

## get\_ont\_process\_status Request Message

This message requires the user to specify the process we are obtaining the status for. **Example:**

<message\_body> <get\_ont\_process\_status> <process\_id/> <process\_type\_cd/> <process\_start\_date> <start\_time>2010-04-05T00:00:00.000-04:00</start\_time> <end\_time>2010-04-05T00:00:00.000-04:00</end\_time> </process\_start\_date> <process\_end\_date> <start\_time>2010-04-05T00:00:00.000-04:00</start\_time> <end\_time>2010-04-05T00:00:00.000-04:00</end\_time> </process\_end\_date> <process\_status\_cd>COMPLETED</process\_status\_cd> </get\_ont\_process\_status> </message\_body>

## get\_ont\_process\_status Response Message

A status type of DONE or ERROR is specified in the response header. The <message\_body> provides process status for the requested process id. **Example:**

<message\_body> <ontology\_process\_status\_list> <ontology\_process\_status> <process\_id>26</process\_id> <process\_step\_cd>ONT\_SENTTO\_CRCLOADER</process\_step\_cd> <start\_date>2010-04-05T00:00:00.000-04:00</start\_date> <end\_date>2010-04-05T00:00:00.000-04:00</end\_date> <process\_status\_cd>COMPLETED</process\_status\_cd> <crc\_upload\_id>624</crc\_upload\_id> <message /> </ontology\_process\_status> </ontology\_process\_status\_list> </message\_body>

The **process\_step\_cd** provides information about the type of process that is currently in progress. The following codes are in use:

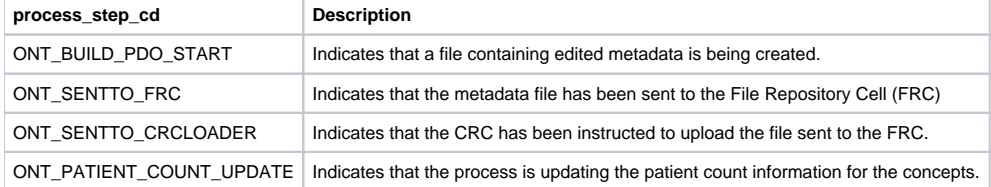

The **process\_status\_cd** provides information about the status of the step identified at the process\_step\_cd.

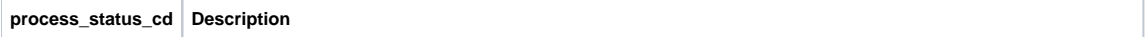

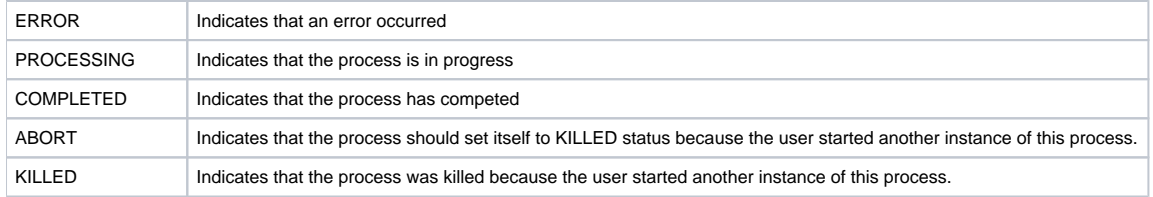